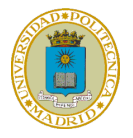

# **Problema (10 puntos)**

Una empresa está conectada a Internet mediante la arquitectura de comunicaciones TCP/IP. La empresa tiene la siguiente configuración representada en la figura:

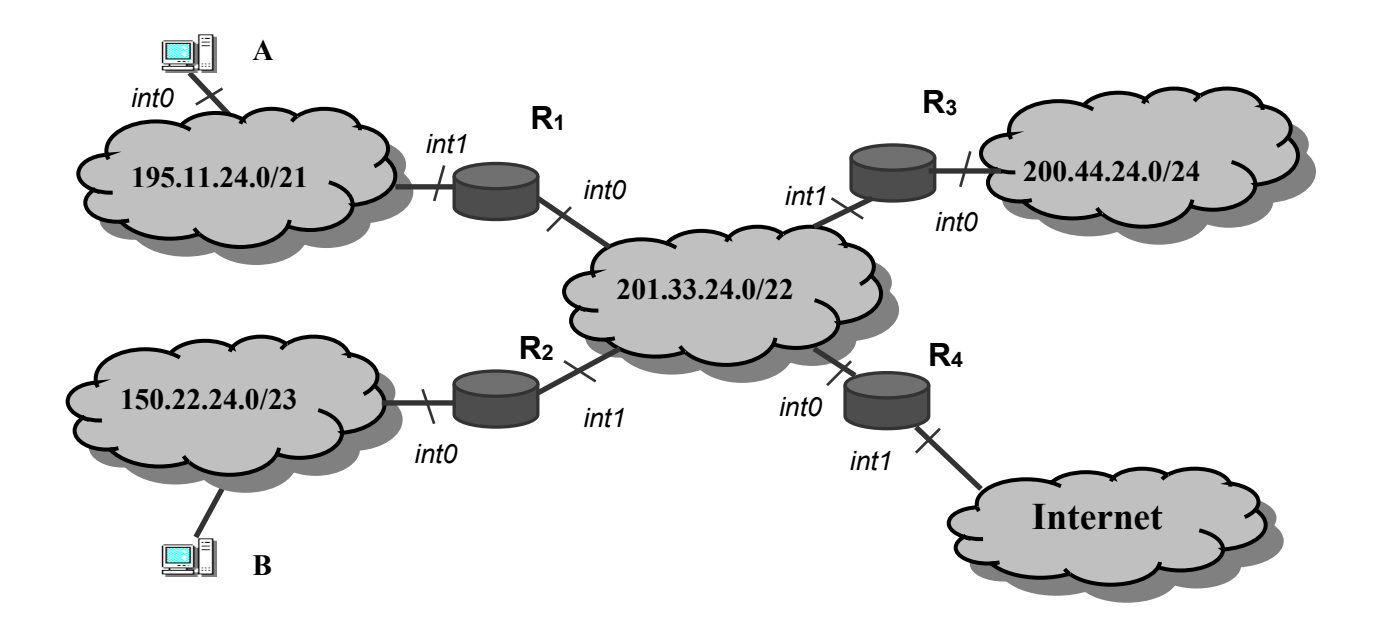

 **Figura 1**

## **Apartado 1**

Los equipos A y B realizan la siguiente conexión TCP:

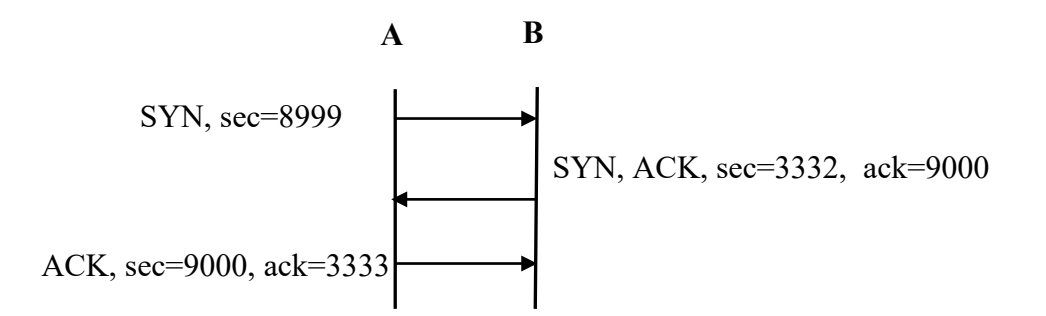

Una vez establecida esta conexión, se produce el siguiente intercambio de datos:

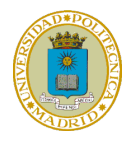

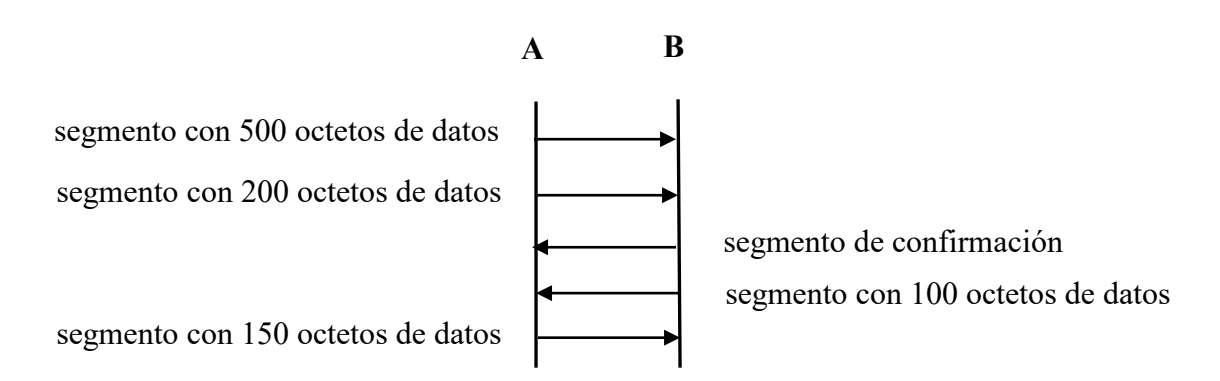

**Pregunta 1.1 (2,0):** Complete, en una hoja aparte, el cronograma anterior indicando: los flags significativos, así como los valores sec y ack de los segmentos intercambiados.

### **Solución Pregunta 1.1:**

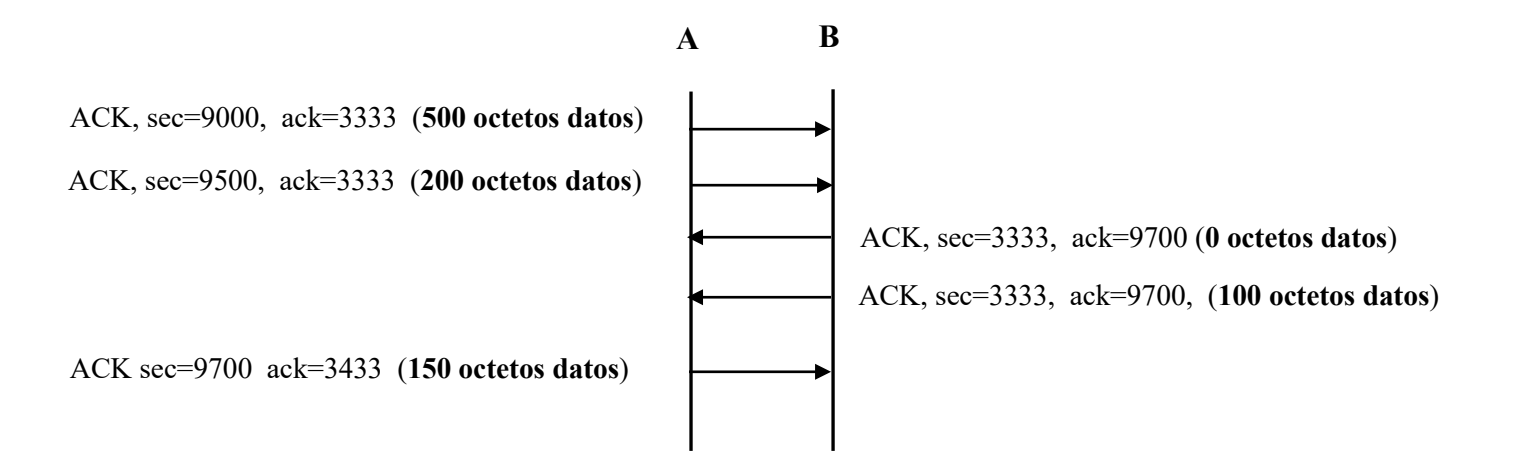

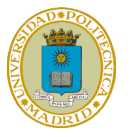

# **Apartado 2**

**Pregunta 2.1** (**0,5):** Realice la tabla de rutas del encaminador R1 de la figura 1.

**Nota:** Suponga que:

- 201.33.24.1 es la dirección IP del router  $R_1$  en el interfaz int0.
- $\bullet$  195.11.24.1 es la dirección IP del router  $R_1$  en el interfaz int1.
- $\bullet$  150.22.24.1 es la dirección IP del router  $R_2$  en el interfaz int0
- 201.33.24.2 es la dirección IP del router  $R_2$  en el interfaz int1.
- $200.44.24.1$  es la dirección IP del router  $R_3$  en el interfaz int0.
- 201.33.24.3 es la dirección IP del router  $R_3$  en el interfaz int1.
- 201.33.24.4 es la dirección IP del router  $R_4$  en el interfaz int0.
- $\bullet$  148.55.24.1 es la dirección IP del router R<sub>4</sub> en el interfaz int1.

## **Solución Pregunta 2.1:**

Encaminador R1:

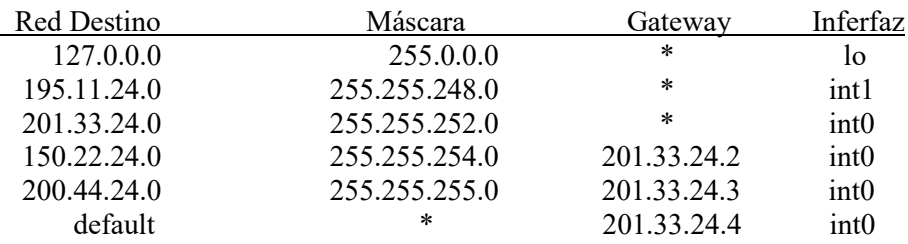

## **Apartado 3**

La empresa desea reconfigurar las direcciones de la red IP **200.44.24.0/24** en varias subredes. Deja reservada para uso futuro la mitad del rango de dichas direcciones y el resto lo distribuye en tres subredes: **subred\_1**, donde van a conectarse, como máximo, **62** equipos; **subred\_2** y **subred\_3**, donde van a conectarse, como máximo, **28** equipos en cada una de ellas.

**Pregunta 3.1 (2,0)** Máscaras de red y rango total de direcciones de **subred\_1**, **subred\_2** y **subred\_3,** indicando en cada una, las direcciones de red y de *broadcast*.

## **Solución Pregunta 3.1**

Tomando 1 bit de host de la red **200.44.24.0/24** se crearán dos subredes: **200.44.24.0/25** y **200.44.24.128/25,** cada una con 128 direcciones**.** El rango de direcciones de la primera se deja reservado para uso futuro. Dividiendo la segunda en dos subredes tendremos dos rangos de 64 direcciones. Con el primero de ellos se atiende al requisito de poder conectar 62 hosts en **subred\_1**. Dividiendo en dos el segundo de los rangos de 64 direcciones se tendrá dos rangos de 32 direcciones, con los que se atiende al requisito de poder conectar 28 hosts en **subred\_2** y **subred\_3**.

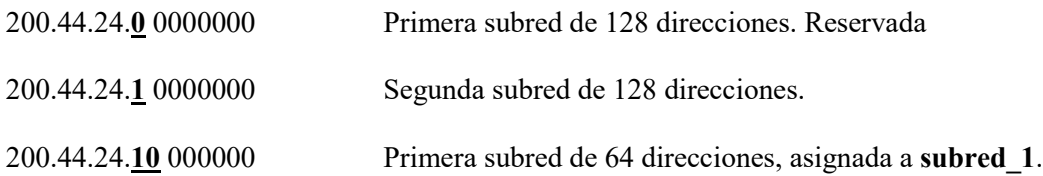

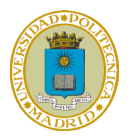

Rango 200.44.24.128 (Dirección de red) ----200.44.24 191 (Dirección *broadcast*) Máscara 255.255.255192

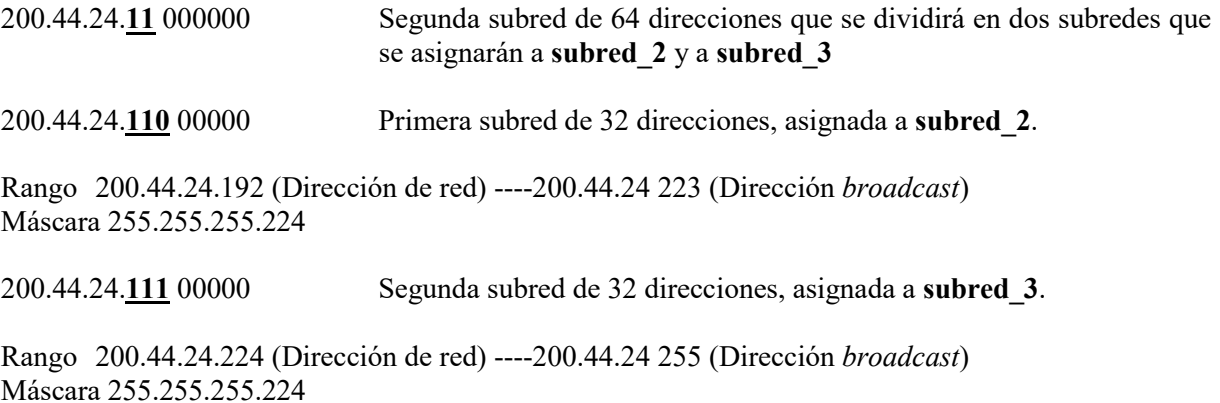

**Pregunta 3.2 (0,5)** Indique la nueva tabla del encaminador R1

#### **Solución Pregunta 3.2**

La tabla del encaminador R1 no sufre alteración por el hecho de hacer *subnetting* de **200.44.24.0/24**

## **Apartado 4**

En la **figura 2** se muestran las tecnologías de red que implementan las redes IP 195.11.24.0/21, 150.22.24.0/23 y 201.33.24.0/22 de la empresa de la figura 1.

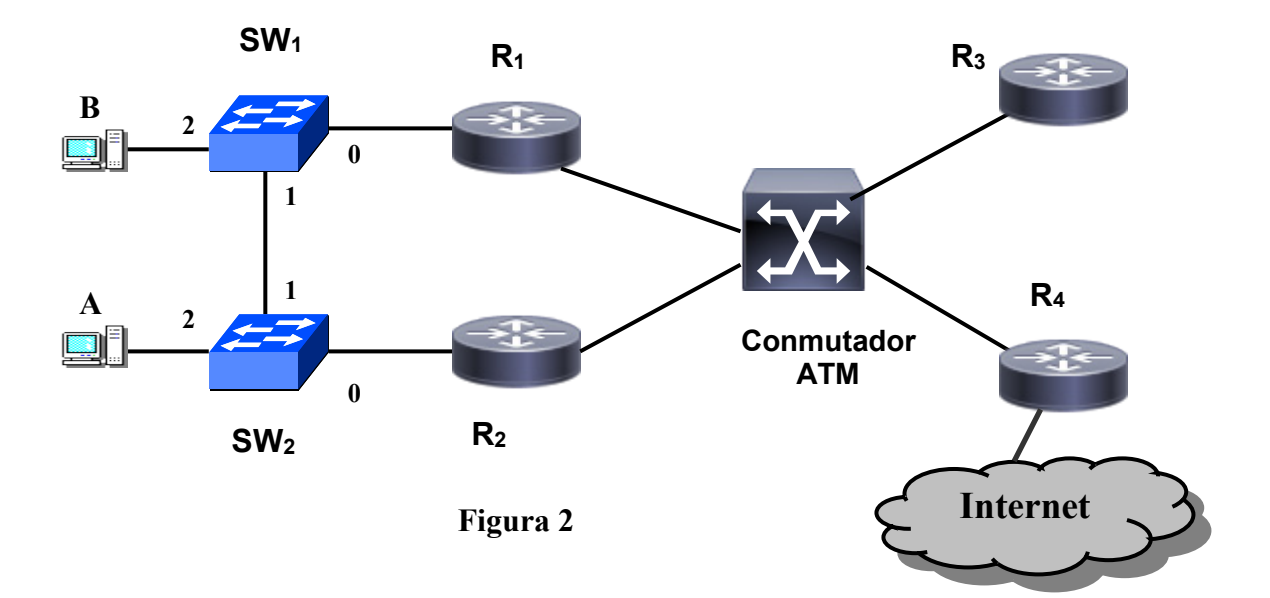

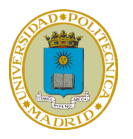

Considere que:

- Para simplificar los cálculos, la red **201.33.24.0/22** se considera formada por un único nodo ATM.
- Las redes **195.11.24.0/21** y **150.22.24.0/23** se implementan mediante los conmutadoresethernet  $(SW_1 \vee SW_2)$  configurados de la siguiente manera para disponer de dos VLANs:
	- o VLAN X (195.11.24.0/21): formada por los puertos que sean necesarios de SW1 y SW2 para incluir a **A** y **R1** como miembros de la misma Red IP 195.11.24.0/21.
	- o VLAN Y (150.22.24.0/23): formada por los puertos que sean necesarios de SW1 y SW2 para incluir a **B** y **R2** como miembros de la misma Red IP 150.22.24.0/23.

**Nota:** Suponga que:

- La velocidad de todos los enlaces de los conmutadores-ethernet es de 100 Mbps.
- La velocidad de todos los enlaces del conmutador ATM es de 622 Mbps.
- Se utiliza AAL5 como capa de adaptación de IP a ATM, añadiendo 8 octetos de cola más el relleno.
- Suponiendo que las tablas ARP están llenas en todos los equipos.
- Las tablas MAC de los conmutadores están llenas.
- La MTU de la 802.3 y 802.1Q es de 1500 octetos.
- La cabecera de las tramas 802.3 es de 26 octetos.
- La cabecera de las tramas 802.1Q es de 30 octetos.
- El tamaño de la celda ATM es de 53 octetos (5 de cabecera y 48 de datos).
- El tiempo de propagación y proceso es despreciable.

**Pregunta 4.1 (0,5):** Indique los puertos troncales y de acceso que forman cada una de las VLAN.

## **Solución Pregunta 4.1:**

- VLAN X (195.11.24.0/21): formada por los puertos troncales 1 de SW1 y SW2, y los puertos de acceso 2 de SW2 y 0 de SW1.
- VLAN Y (150.22.24.0/23): formada por los puertos troncales 1 de SW1 y SW2, y los puertos de acceso 2 de SW1 y 0 de SW2.

Suponga para los siguientes apartados que el equipo A envía al equipo B primero un datagrama IP de 100 octetos de tamaño total, y seguidamente otro también de 100 octetos. Considere que las tablas ARP de todos los equipos están llenas.

**Pregunta 4.2 (1,0):** Dibuje el cronograma a nivel IP indicando el tamaño en octetos de los datagramas.

## **Solución Pregunta 4.2:**

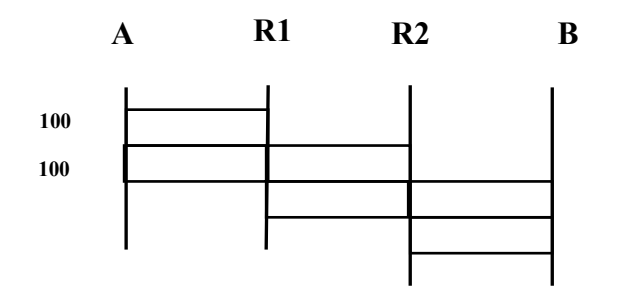

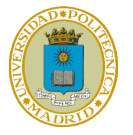

**Pregunta 4.3 (2,5):** Dibuje el cronograma a nivel físico indicando el tamaño en octetos de las unidades.

### **Solución Pregunta 3.3:**

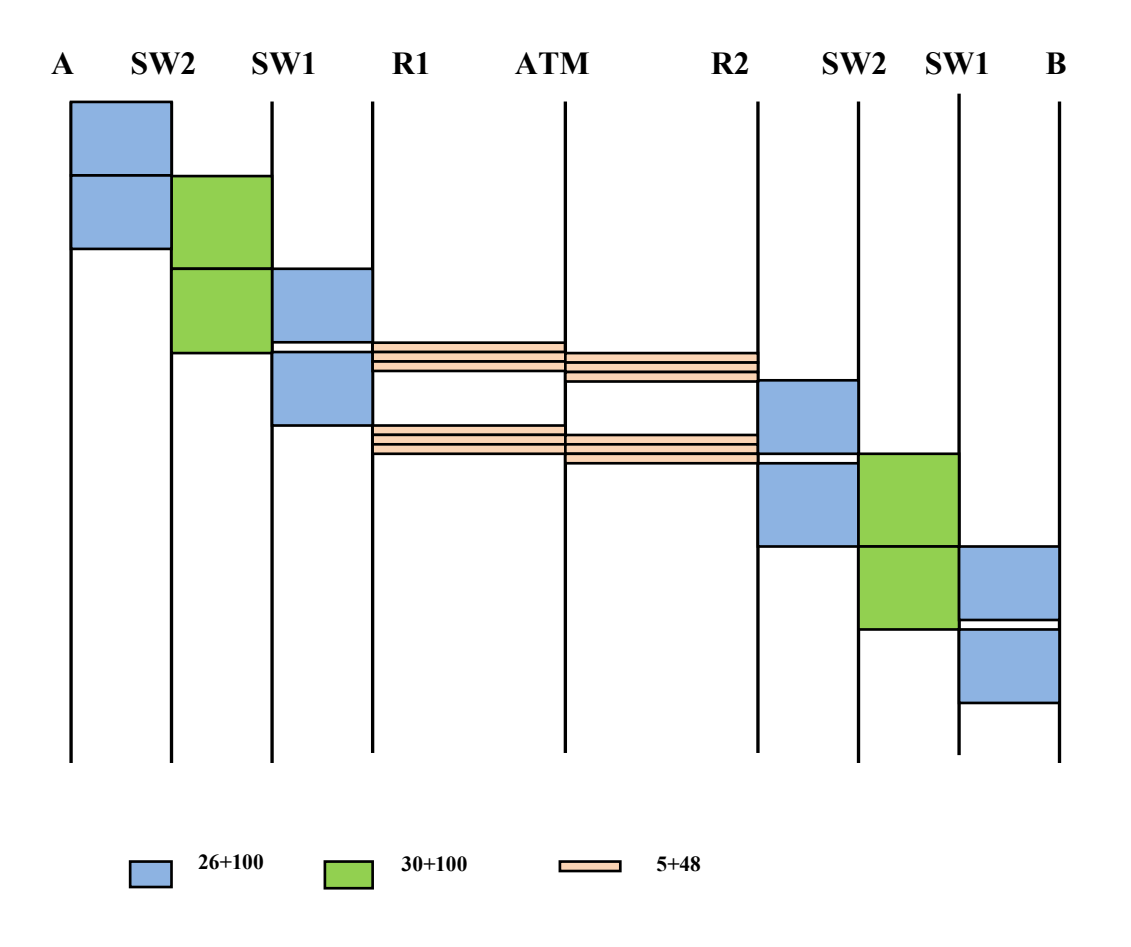

**Pregunta 4.4 (0,5):** Indique el tiempo total en recibir el equipo B el último bit del último dato enviado por A.

#### **Solución Pregunta 4.4:**

Tt eth= $(26+100)*8 /10^8$ = 10,08 µsg (tiempo tramas Ethernet) Tt  $1q = (30+100)*8 / 10^{8} = 10,40 \mu\text{sg}$  (tiempo tramas 802.1Q)

(100+8+relleno)/48= 3 celdas ATM

Tt\_celda= $(5+48)*8/622*10$ ^6= 0,68 µsg.

Ttotal= Tt\_eth + Tt\_1q + Tt\_eth + 4 Tt\_celda + Tt\_eth + 2 Tt\_1q + Tt\_eth

Ttotal= 4 Tt\_eth + 3 Tt\_1q + 4 Tt\_celda

Ttotal= $74,24$  µsg.

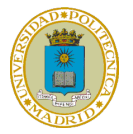

Suponga ahora para resolver el siguiente apartado que A y B se envían entre sí de forma simultánea dos datagramas IP de 100 octetos cada uno. Para ser más precisos, suponga que se produce lo siguiente empezando A y B en el mismo instante de tiempo:

- A envía a B primero un datagrama IP de 100 octetos de tamaño total, y seguidamente otro también de 100 octetos.
- B envía a A primero un datagrama IP de 100 octetos de tamaño total, y seguidamente otro también de 100 octetos.

**Pregunta 3.5 (0,5):** Indique el tiempo total que tarda en recibirse en el equipo A el último bit de ese intercambio de datos. Indique ese mismo tiempo pero para el equipo B.

**NOTA:** Siga considerando que las tablas ARP de todos los equipos están llenas

#### **Solución Pregunta 3.5:**

Sería igual que en el apartado anterior, es decir, Ttotal=74,24 µsg de A a B, y Ttotal=74,24 µsg de B a A. Esto es así porque los enlaces a recorrer son:

 $A$  -> SW2 -> SW1 -> R1 -> ATM -> R2 -> SW2 -> SW1 -> B

 $B > SW1 > SW2 > R2 > ATM > R1 > SW1 > SW2 > A$ 

Estos enlaces son dúplex, los equipos pueden conmutar simultáneamente, y la velocidad de transmisión de la Ethernet es igual en todos los enlaces (100Mbps), y la del nodo ATM es igual en todos los enlaces (622 Mbps).